### **LX, s.r.o. (eshop.lxw.cz)** 22.07.24 15:35:36

info@lxw.cz 603474256

# ROUTERBOARD MIKROTIK RB1100AHX4

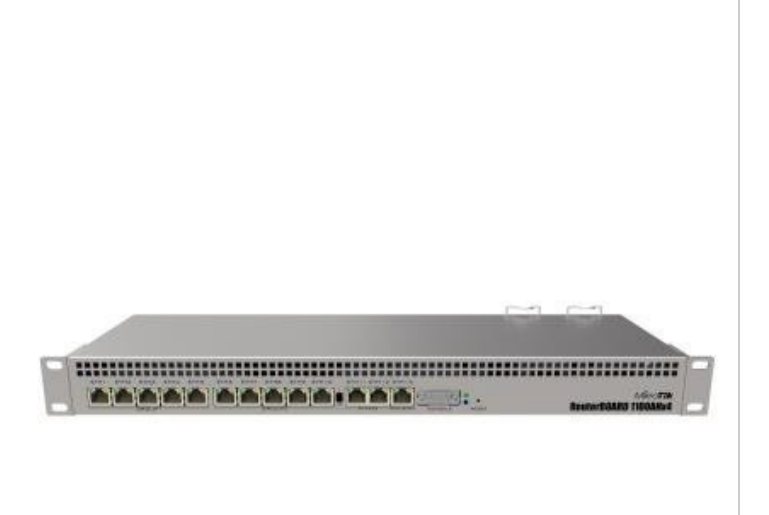

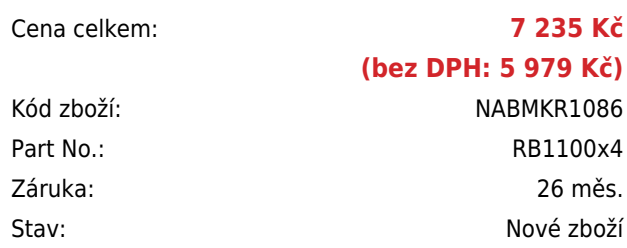

# **Popis**

#### **MikroTik RB1100AHx4**

Přepracovaný RouterBoard RB1100AHx4 se čtyřmi jádry na frekvenci 1400 MHz, nabízející **třináct Gbit RJ-45 portů**. Tento model má **redundantní zdroj**. Kromě dvojího napájení má ještě DC vstup a podporuje jak pasivní, tak i aktivní **PoE napájení ve standardu 802.3af/at**.

RouterBoard lze dále rozšířit o microSD kartu. Díky integrovanému hardwarovému akcelerátoru je ideální pro IPsec tunely.

Součástí balení jsou L profily a šroubky pro uchycení do racku a 2x napájecí kabel do sítě

#### **Informace k systému RouterOS MikroTik**

- Začínáte-li s RouterOS MikroTik nebo potřebujete-li **poradit se složitějším nastavením,** můžete **využít naší [podpory](http://www.i4wifi.cz/_d1308.html)**.
- Jak RouterBoard nastavit a spravovat se dozvíte na našich **[školeních](http://skoleni.i4wifi.cz)**.
- Nevíte jaký model vybrat? Podívejte se na tuto **[srovnávací tabulku](https://www.i4wifi.cz/cs/novinky/539-porovnani-routerboardu-v-pomeru-cena-vykon)**, kde najdete další informace, které Vám s výběrem pomohou.
- Všechny RouterBoardy mají stejný systém RouterOS MikroTik.
- Všechny zařízení s RouterOS MikroTik plně **podporují IPv6**, mají **firewall**, **Queues**, **NAT** a s licencí **L4** podporují **CAPsMAN server.**
- MikroTik lze nastavit přes **webové rozhraní**, přes **mobilní aplikaci**, anebo programem winbox, který je ke stažení na mikrotik.com.
- MikroTik má Quick Set tedy **možnost rychlého nastavení**. Na výběr je z několika přednastavených profilů.

### **ZÁKLADNÍ SPECIFIKACE**

Porty: 13 x Gbit RJ-45, 1 x microSD slot, 1 x RS232 (konzole)

**Operační systém:** MikroTik RouterOS L6

**Podpora PoE:** ano, 802.3af/at

**Max. příkon:** 20 W

**Rozměry:** 444 x 148 x 47 mm

## **Užitečné odkazy:**

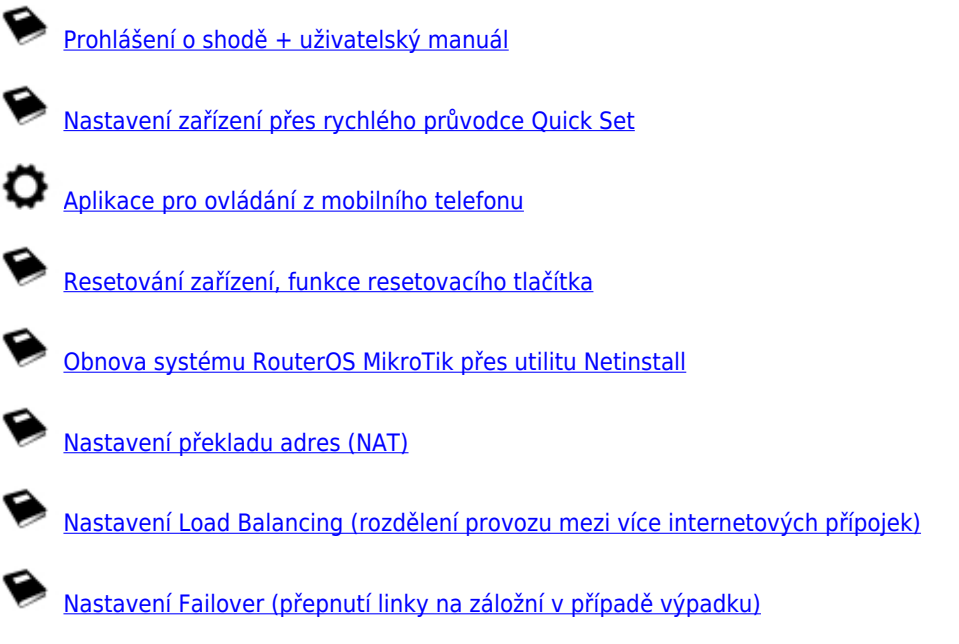